# Subject Computing Year 9 Curriculum

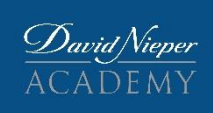

## ASPIRE – ENDEAVOUR - SUCCEED

#### **Purpose and aims**

Computing at David Nieper Academy aims to both equip students with the skills they will need to confidently use computers as they will do in the world of work, but also to provide a robust foundation to students who wish to continue with their studies in computer science through GCSE and beyond. As well as developing skills in computing, we also recognise that computing offers a fantastic opportunity to practice and apply core skills (particularly numeracy) to new situations. The course is designed with these numeracy links in mind and provides opportunities to practice numeracy wherever possible.

Our curriculum for computing aims to ensure that all pupils:

- can understand and apply the fundamental principles and concepts of computing including abstraction, logic, algorithms and data representation
- have a solid understanding of the function of the key components inside of a computer
- can analyse problems in computational terms, and have repeated practical experience of writing computer programs in order to solve such problems
- can evaluate and apply information technology, including new or unfamiliar technologies, analytically to solve problems
- are responsible, competent, confident and creative users of information and communication technology

### **In year 9**

In year 9 the computing focuses more on the computer science side of the course, particularly programming. Students will be given ample opportunity to develop their coding expertise in python.

Year 9 also contains the units that might require some higher-level mathematical reasoning and also units that build on a lot of previous content.

### **Threshold concepts**

Core knowledge – be able to recall the major pieces of knowledge throughout the year. E.g. what is a network, what does ASCII represent.

Critical reasoning – be able to explain the pros and cons of a system/approach/component and decide if it is the best option in a given situation. E.g. be able to answer "is a wired or wireless network better for a school setup, explain why"

Applied Mathematics – be able to answer questions that require maths to be applied to the core knowledge. Students should be able to decide on what calculations need to be done and carry them out. E.g. be able to work out how long it would take to download a 10GB file over a 30Mb connection

Design – be able to apply the core knowledge to design a program or in this year a logic circuit to solve a problem

### **Sequence of learning**

At KS3 the sequence of learning is a sequence that stretches year 7,8, and 9, rather than being easily split into 3 separate schemes. For an overarching view the KS3 curriculum Map will give a better picture.

Year 9 Units (in Order)

Networks – Networks gives students an understanding of how computers communicate with each other. This unit builds on knowledge from the digital divide in year 7 (bandwidth and the idea of kilo, mega, and gigabits) as well as Hardware and software also in year 7. This also builds on the year 8 binary unit (understanding what a bit, and byte of data really are). The year 7 Cyber Security unit is also put in a new context with the understanding of viruses on networks.

Python recap – This python recap unit builds on the year 8 python unit and has 2 aims. As well as reminding students of how to use the basics of python in preparation for the later python 2 unit, this unit gives students the opportunity to use their python knowledge in new contexts, building confidence, and providing an opportunity for some creativity in the code.

Representing and compressing data – This unit builds heavily on the year 8 binary unit. As this unit covers ASCII, bitmaps and the like, it is necessary that the fundamentals of binary have to be revisited. This unit gives a great spaced retrieval opportunity which should help students embed their current knowledge of binary, as well as introduce new concepts.

Boolean Logic – Boolean Logic builds heavily on both the binary and computer architecture units in year 8. This unit then gives insight into the building blocks of logic in computer systems. Students will learn how to use the functionally complete set of logic gates (AND, OR, NOT) to design logic circuits.

Python 2 – This unit builds upon the previous python units, students will be introduced to the concepts of Arrays, and structured programming using subroutines. Students will also incorporate AND, OR, NOT from the previous unit into if statements and While loops.

### **Subject knowledge**

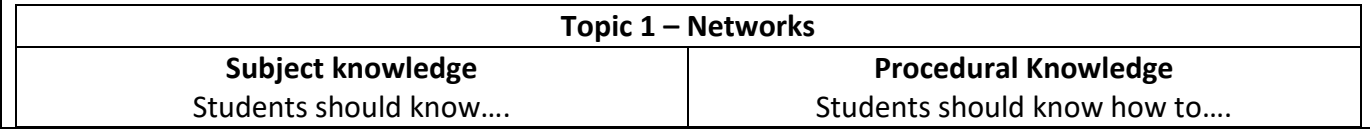

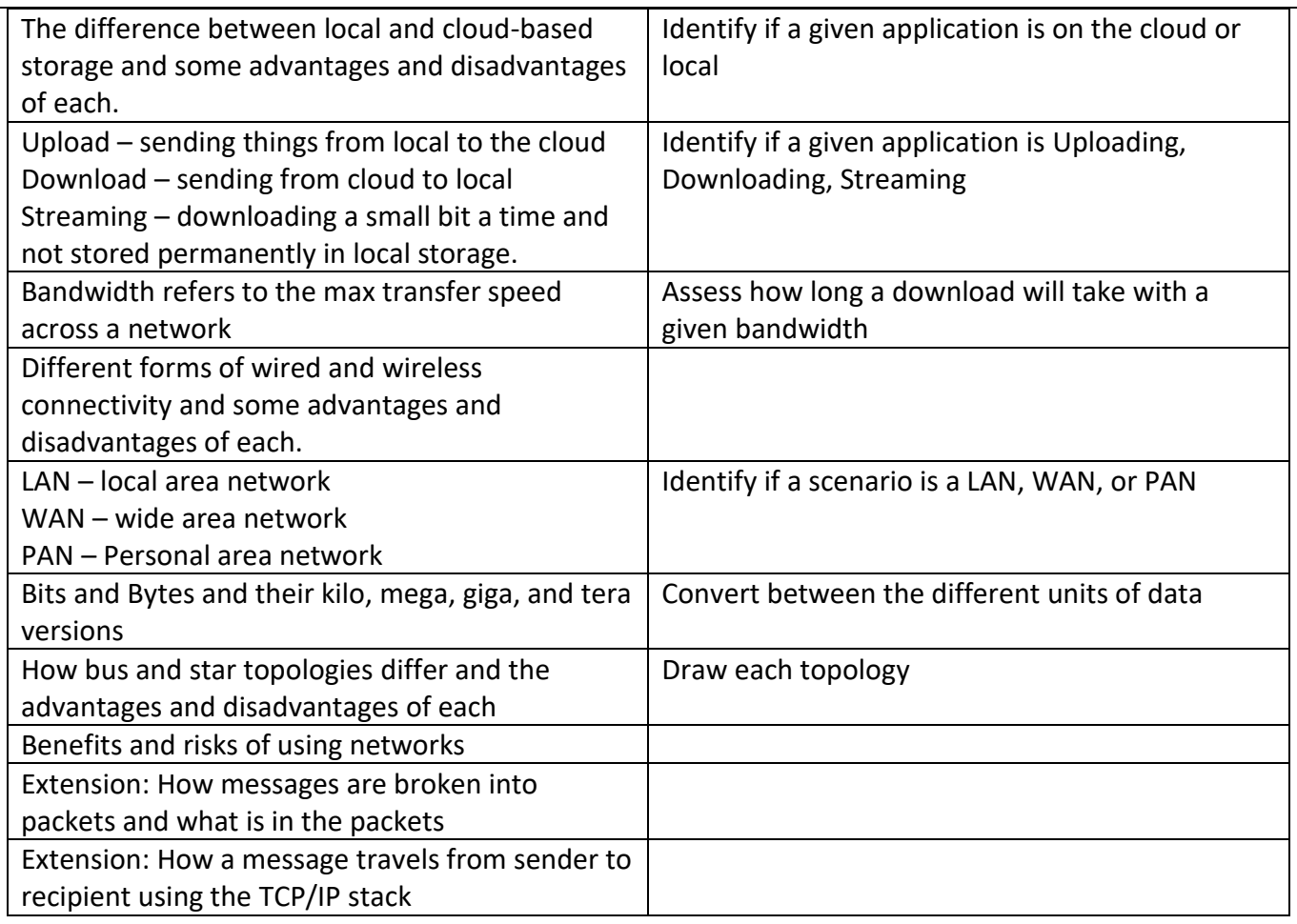

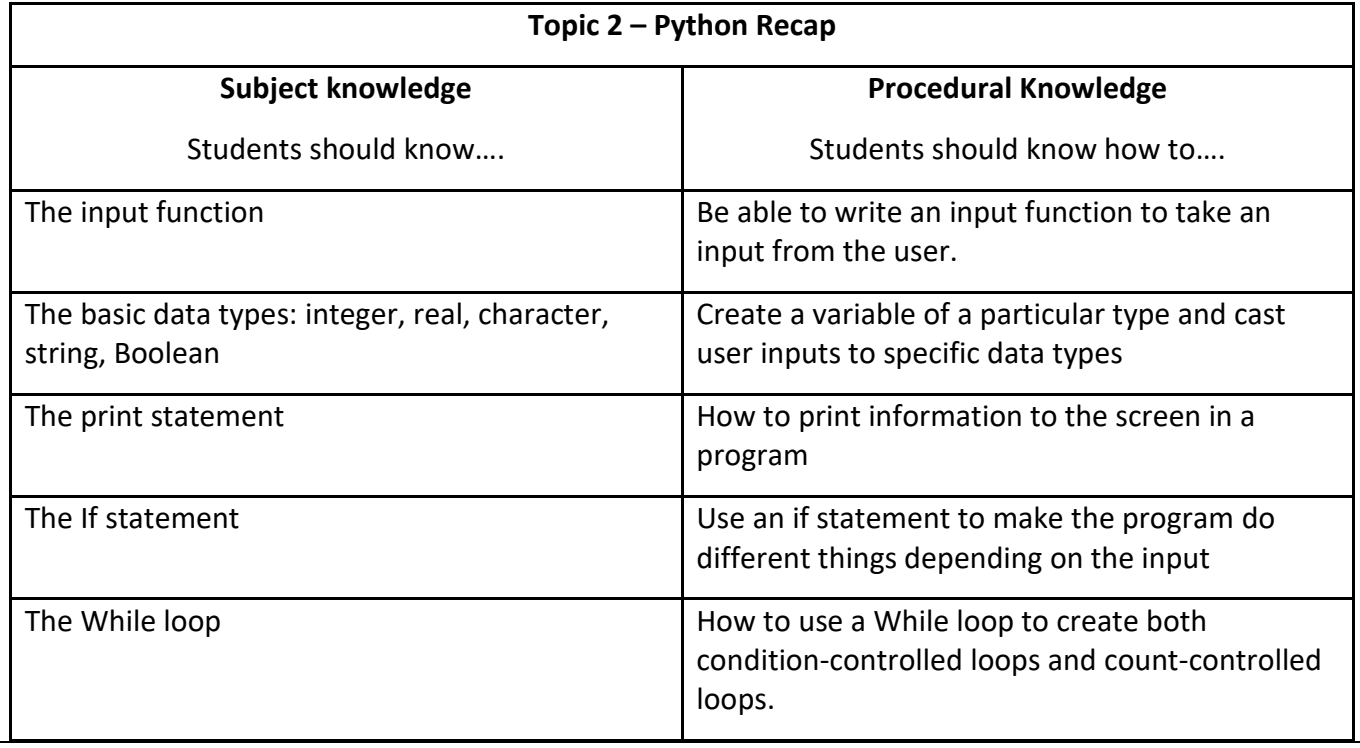

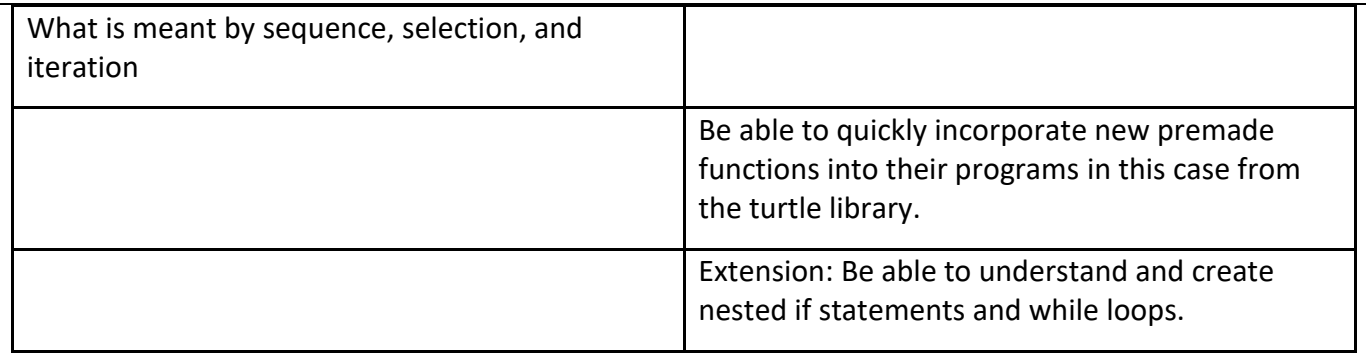

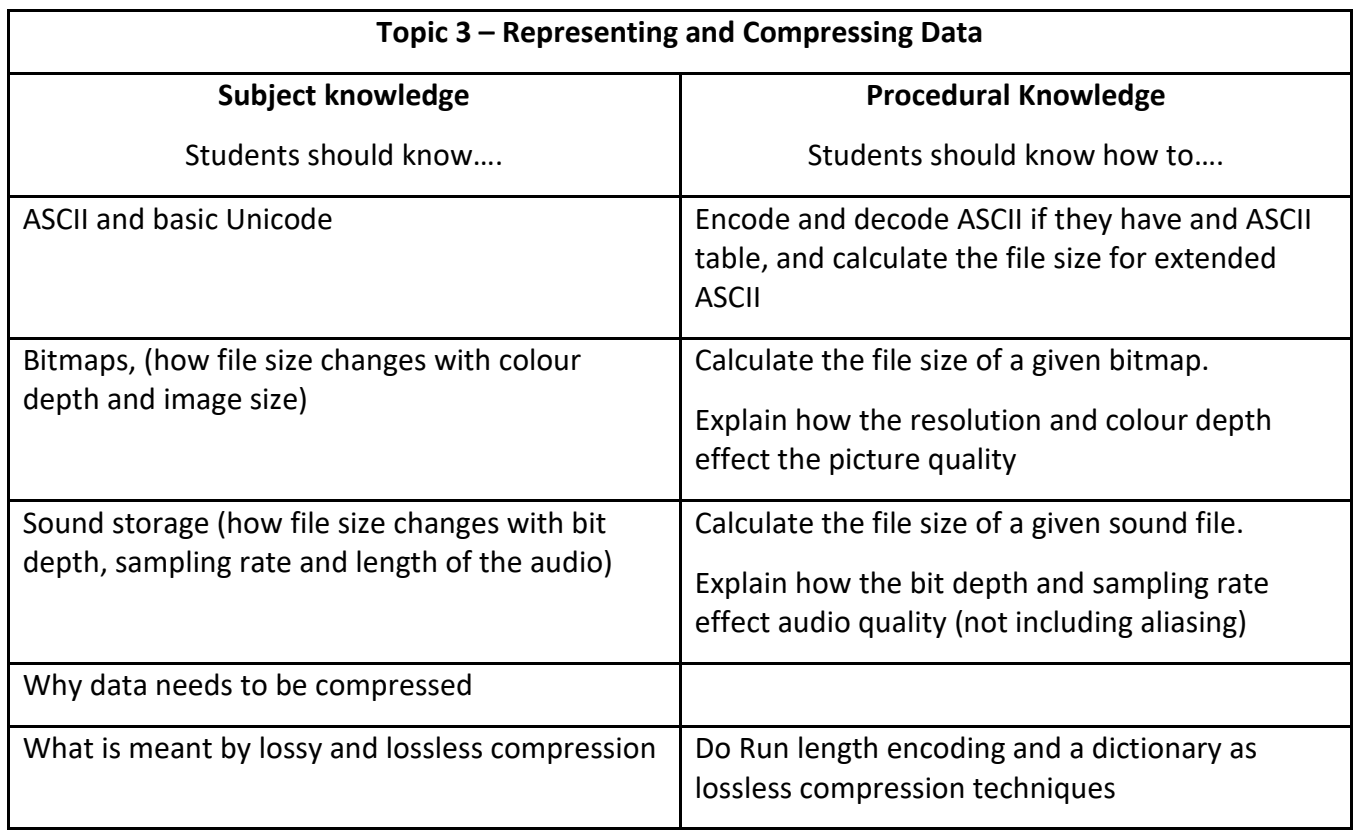

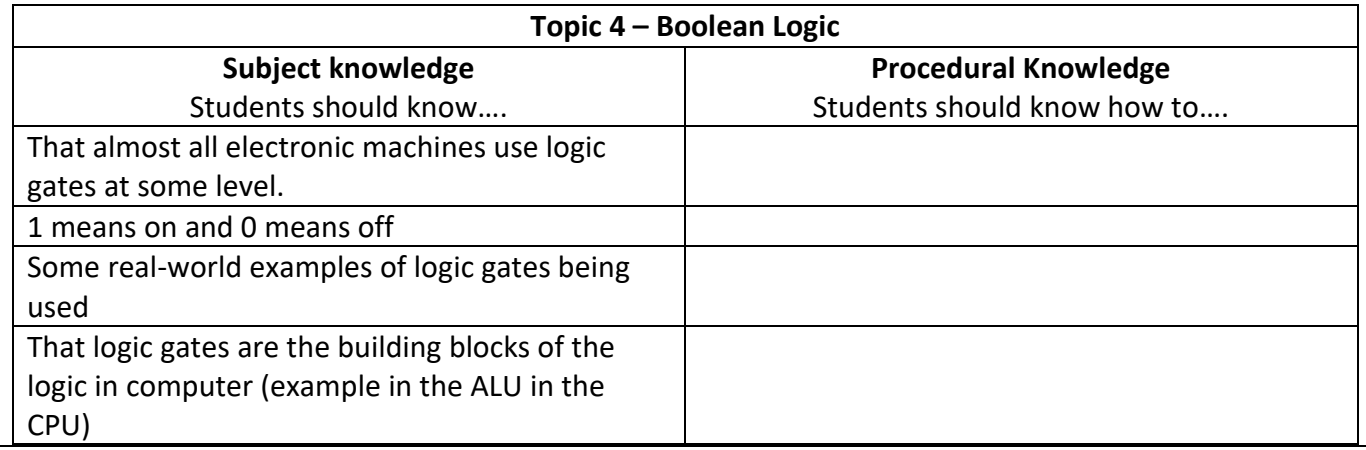

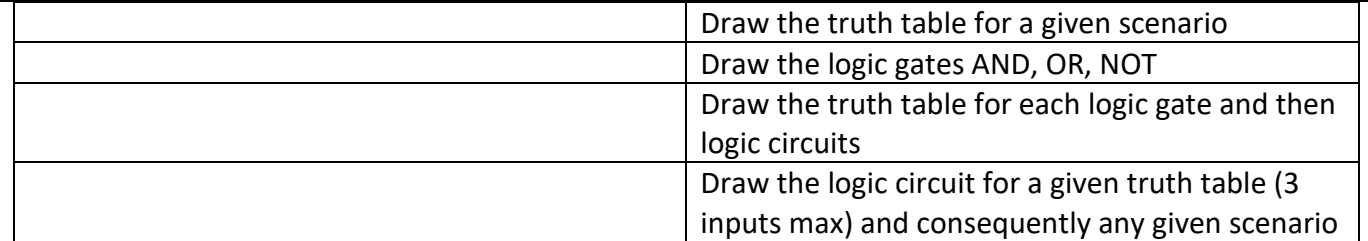

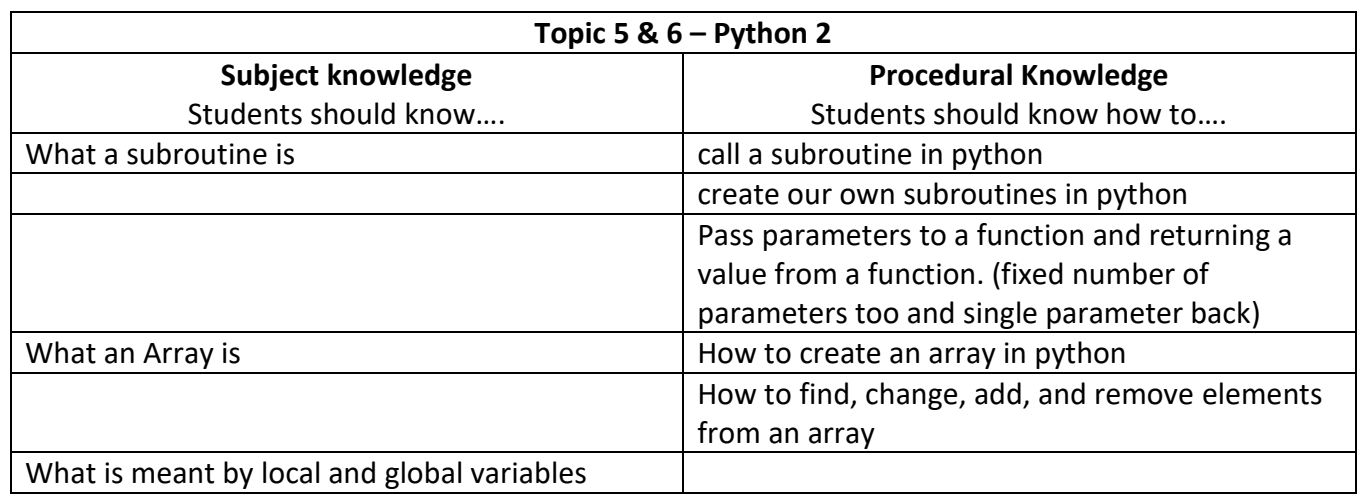

#### **Curriculum links to careers**

Students will look at the work of a network engineer and what this role involves and what sorts of salary and opportunities are available. Students will have a sheet with questions on to answer as they watch a video of someone who does this role who discusses the sorts of tasks the do each day from buying and installing hardware across a network to ensuring a network is protected from viruses and other forms of cyber threat.